#### **BGP Link-State extensions for Segment Routing**

Hannes Gredler Saikat Ray Stefano Previdi Clarence Filsfils Mach(Guoyi) Chen Jeff Tantsura

# Introduction

- Segment routing
	- $-$  A flexible, scalable way of doing source routing
- Segments are "instructions"
	- $-$  "Go to node N via shortest path", "use link L", etc.
	- Each segment is identified by a "Segment ID" (SID)
- IGPs advertise the <Segments, SID>
- Ingress node adds SID stack to data packets to determine the packet path
	- Per-flow state is only at the ingress node
	- $-$  SIDs map to MPLS labels for MPLS data plane

# Need for BGP LS

- Segments are used to **the summer** set up end-to-end paths (topological and services)
- Paths may span IGP areas, or even ASes
	- from one IGP area alone does not work

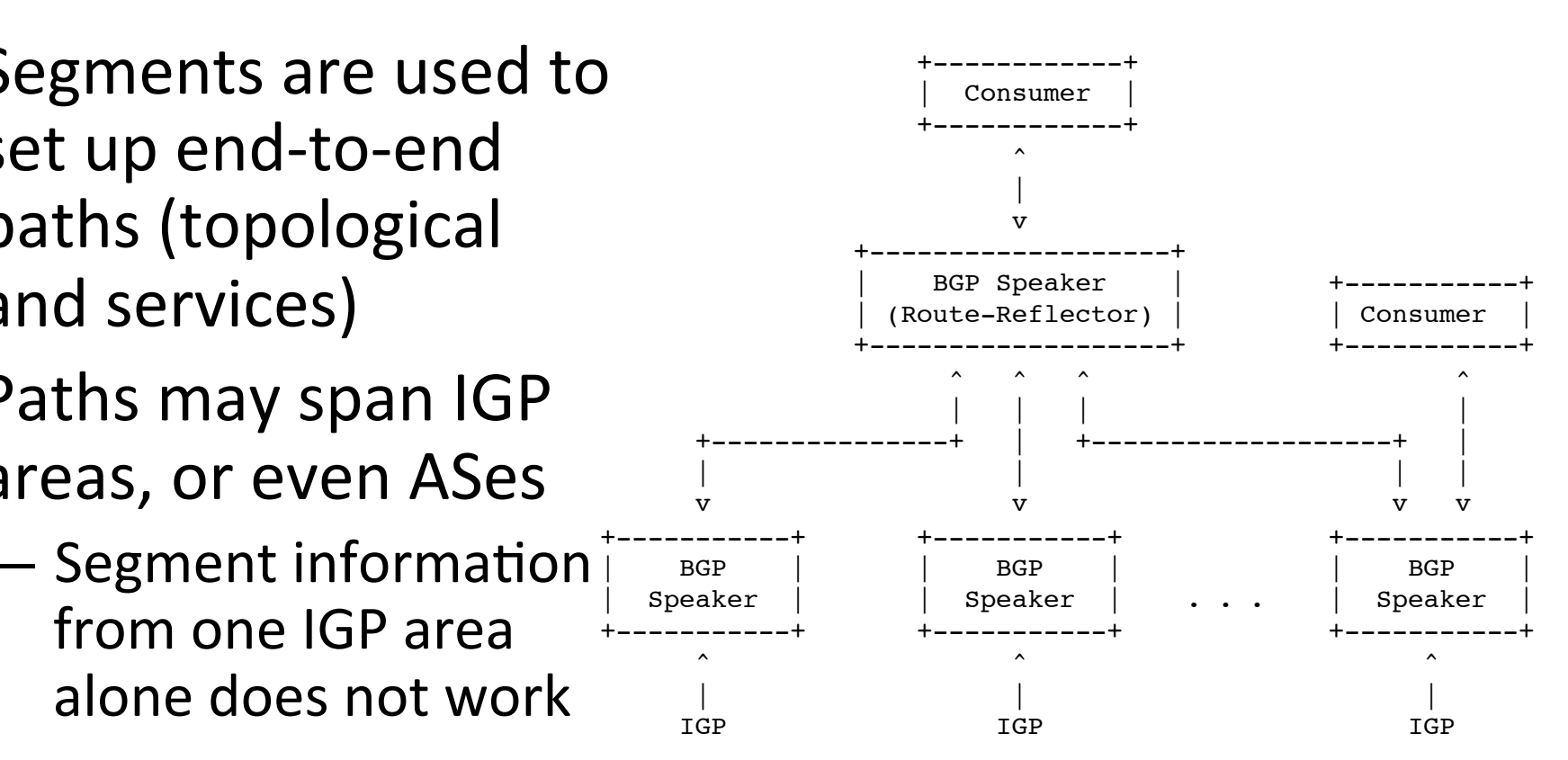

- BGP LS collects LSDB from all IGP areas
	- $-$  BGP LS provides visibility into segment information required for building end-to-end paths

# BGP LS

- BGP LS models the IGP network as a collection of three types of objects: (i) Nodes, (ii) Links (ordered pair of nodes) and (iii) Prefixes
- Each object is encoded as BGP object
	- $-$  The "key" portion of the objects is the NLRI
	- $-$  The rest of the properties of the object are in the **BGP-LS** attribute
		- BGP-LS attribute is a set of TLVs; easily extended
- Approach: Add the segment information in the BGP-LS attribute of the corresponding object

## Segment routing TLVs

- SR information TLVs are defined in I-D.previdiisis-segment-routing-extensions
	- TLV for Prefix-SID
	- $-$  TLV for Adjacency-SID between two nodes as well as between nodes in a LAN
	- $-$  TLV for SID/Label binding for advertising paths from other protocols (and their optional ERO)

Defined in this draft

- $-$  TLV for SR Capabilities
- TLV for SR Algorithm
- Encoding

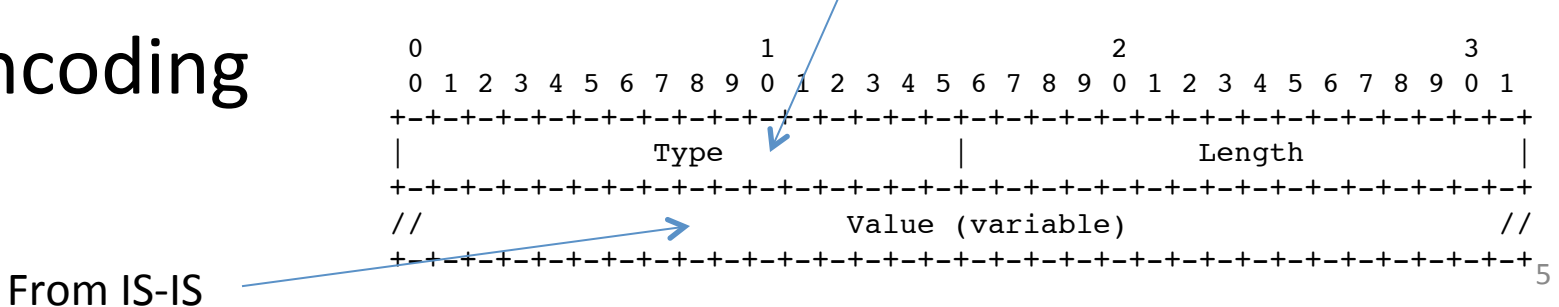

### SR TLVs in Node Attribute

• The following SR TLVs are in the node attribute (BGP-LS attribute that is added to a node NLRI)

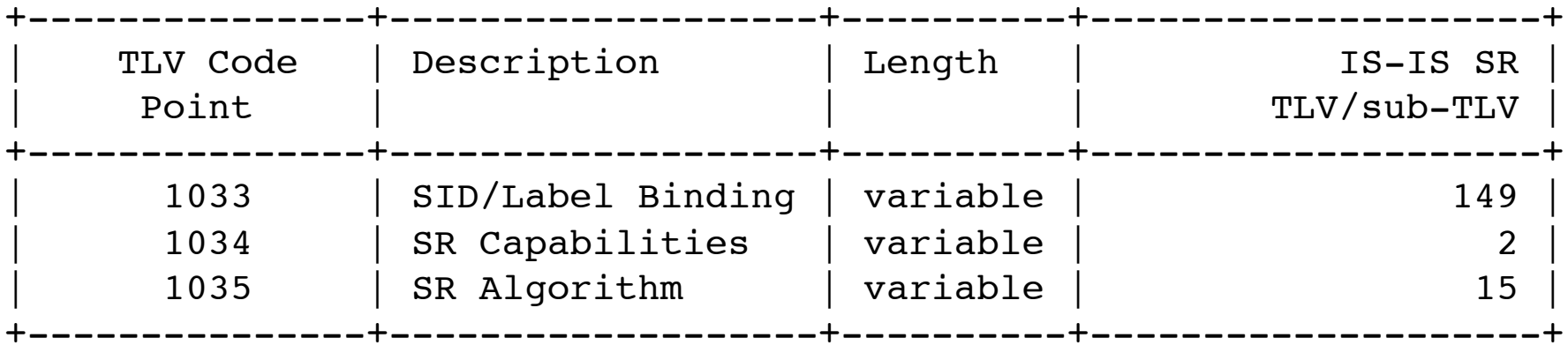

#### SR TLVs in Link Attribute

• The following TLVs are added to a link attribute

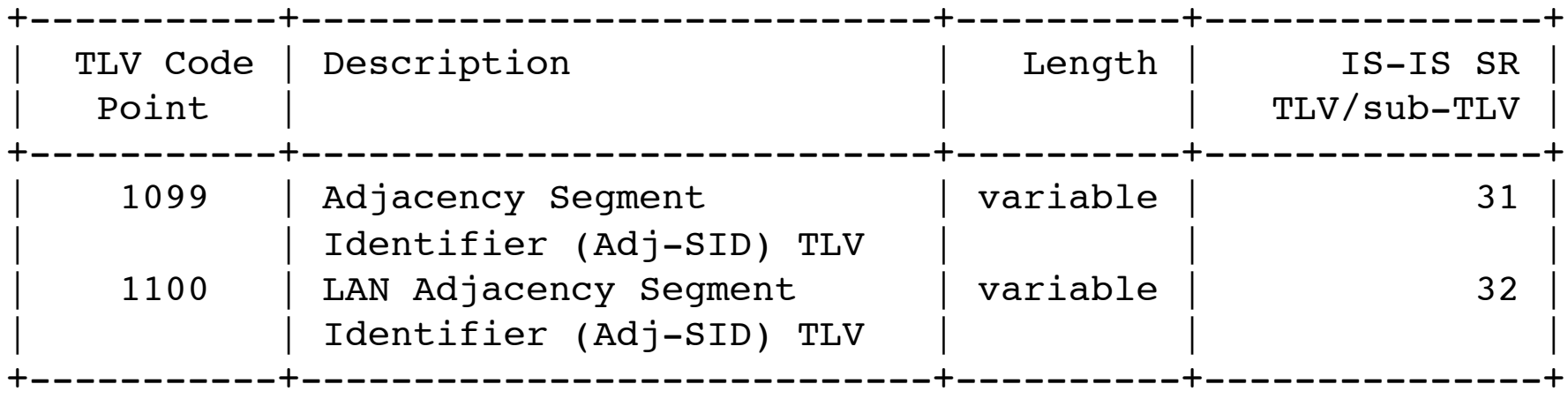

#### SR TLVs in Prefix Attribute

• The following TLVs are added to a Prefix attribute

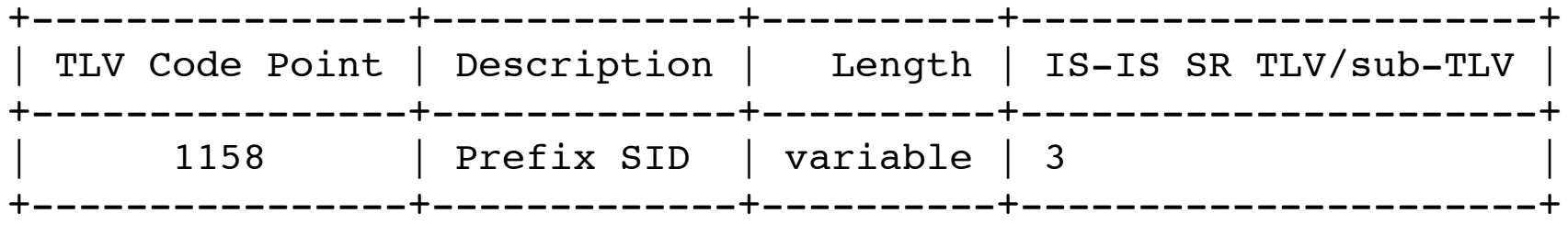

### What next

- WG document
- Add more details on SID/label binding TLV
- Prototype implementations